## ESCUELA SUPERIOR POLITÉCNICA DEL LITORAL

FACULTAD DE INGENIERÍA EN ELECTRICIDAD Y COMPUTACIÓN

ESTRUCTURAS DE DATOS

MEJORAMIENTO - TÉRMINO II 2009 23 de febrero de 2010

Nombre:\_\_\_\_\_\_\_\_\_\_\_\_\_\_\_\_\_\_\_\_\_\_\_\_\_\_\_\_\_\_\_\_\_\_\_\_\_\_\_\_\_\_\_\_\_\_\_\_\_\_\_Matrícula\_\_\_\_\_\_\_\_\_\_\_\_\_\_\_\_\_\_\_Paralelo\_\_\_\_\_

## **TEMA 1 (25 puntos)**

Escriba una función que dado un árbol binario retorne 1 si para todos los nodos del árbol que no son hojas se cumple que el contenido del nodo padre es mayor que el contenido de sus nodos hijos o 0 en caso contrario.

## **TEMA 2 (35 puntos)**

En un experimento con fármacos cerebrales, se colocan ratones dentro de un laberinto formado por **n celdas, m salidas del laberinto y varios pasadizos entre las** celdas (o las salidas). Las celdas son numeradas de **1 a n y las salidas de n+1 a n+m.** En cada pasadizo los ratones tardan un tiempo dado, que llamaremos **P[i, j]: tiempo** de ir de la celda **i a la celda (o salida) j.** Se supone que el tiempo que tardan en las celdas es despreciable. El experimento consiste en colocar inicialmente un ratón en cada celda, y contar el número de ratones que son capaces de salir del laberinto en un tiempo dado **tmax.** 

Las celdas han sido representadas con elipses, las salidas con rectángulos y los pasadizos con aristas etiquetadas. Además, en este caso se supone que **P[i, j] = P[j, i]**

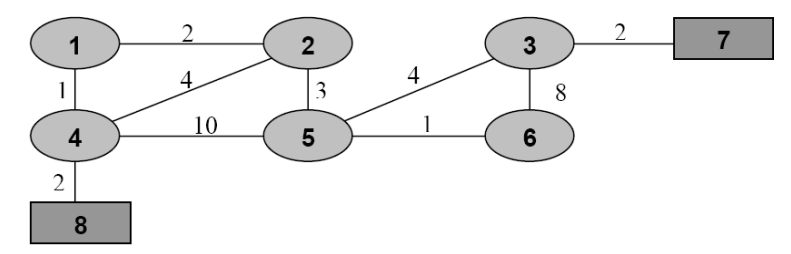

- Si **n= 6, m= 2 y tmax= 7** y suponiendo que los ratones eligen siempre el camino más corto hacia alguna de las salidas, las preguntas a resolver son**:** 
	- a) **¿Cuánto tiempo se necesita para conseguir que todos los ratones hayan salido?** y
	- b) **¿Cuántos ratones son capaces de salir del laberinto?**

## **TEMA 3 (40 puntos)**

Un corrector ortográfico interactivo utiliza un trie para representar las palabras de su diccionario. Cuando estamos a medio de escribir una palabra, si sólo existe una forma correcta de continuarla entonces debemos indicarlo. Escribir una función **AutoCompletar** (**t**: trie; **pal**: cadena): cadena, que dado el árbol trie **t** y la palabra **pal** devuelve la forma de auto-completar la palabra. Por ejemplo, para la llamada **AutoCompletar**(t, "groen") devolvería "land", ya que podemos tener "groenlandia" o "groenlandés". Si hay varias formas, devolvería la cadena vacía. Por ejemplo, **AutoCompletar**(t, "ma") devolvería ""; porque podemos tener las palabras "mama", "manda", "malo", etc.